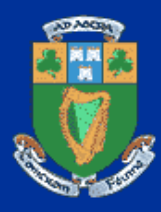

### Parallel Computing on Heterogeneous Networks

#### Alexey Lastovetsky

Department of Computer Science University College Dublin Alexey.Lastovetsky@ucd.ie

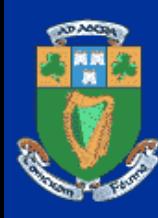

#### Parallel computing vs distributed comuting

- Distributed computing makes different software components inherently located on different computers work together
- Parallel computing speeds up solving the problem on the available computing resources. Distribution of computations over computers is just a way to speedup the program not its inherent property.

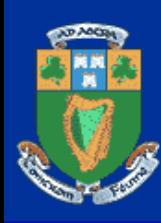

### Evolution of parallel computing Evolution of parallel computing

- Evolution of parallel computing follows the evolution of computer hardware
- Main architecture milestones
	- Serial scalar processor
	- Vector and superscalar processors
	- Shared-memory multiprocessor (SMP)
	- Distributed-memory multiprocessor (MPP)
	- Network of computers

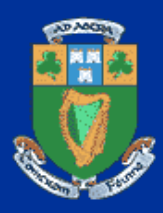

#### Serial scalar processor

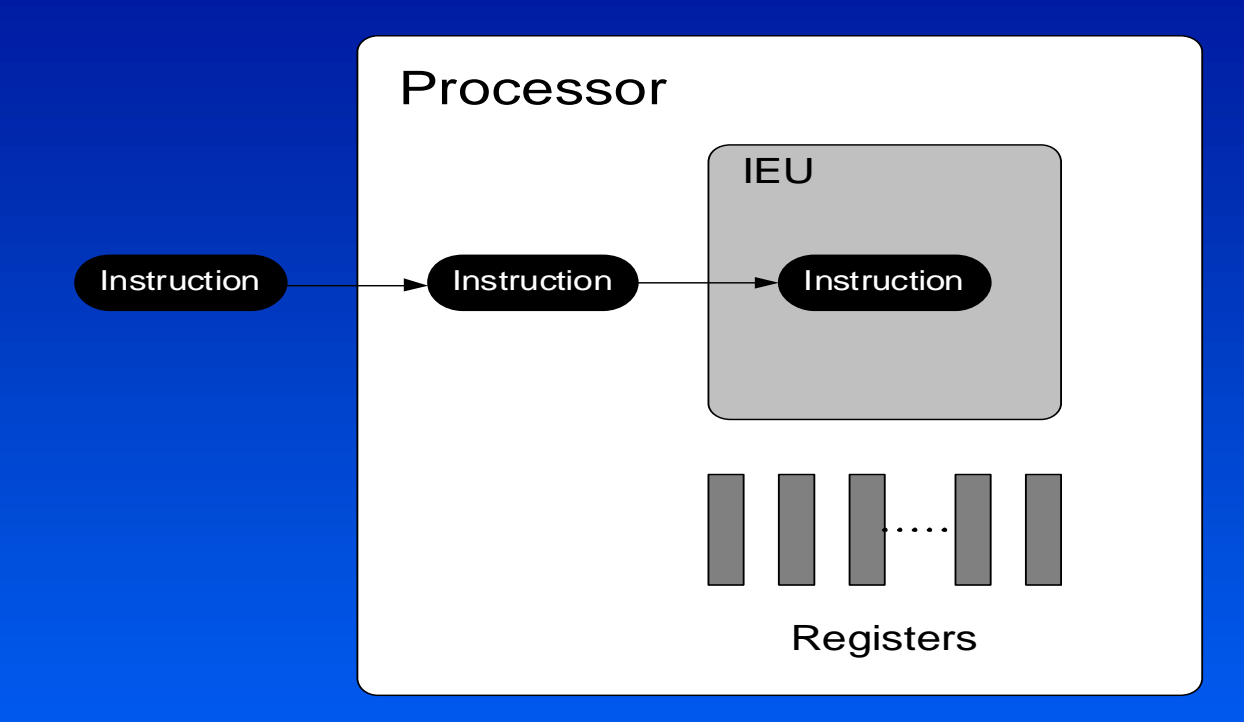

#### Main programming tools:

• C, Fortran 77

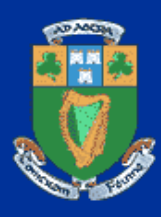

#### Vector processor

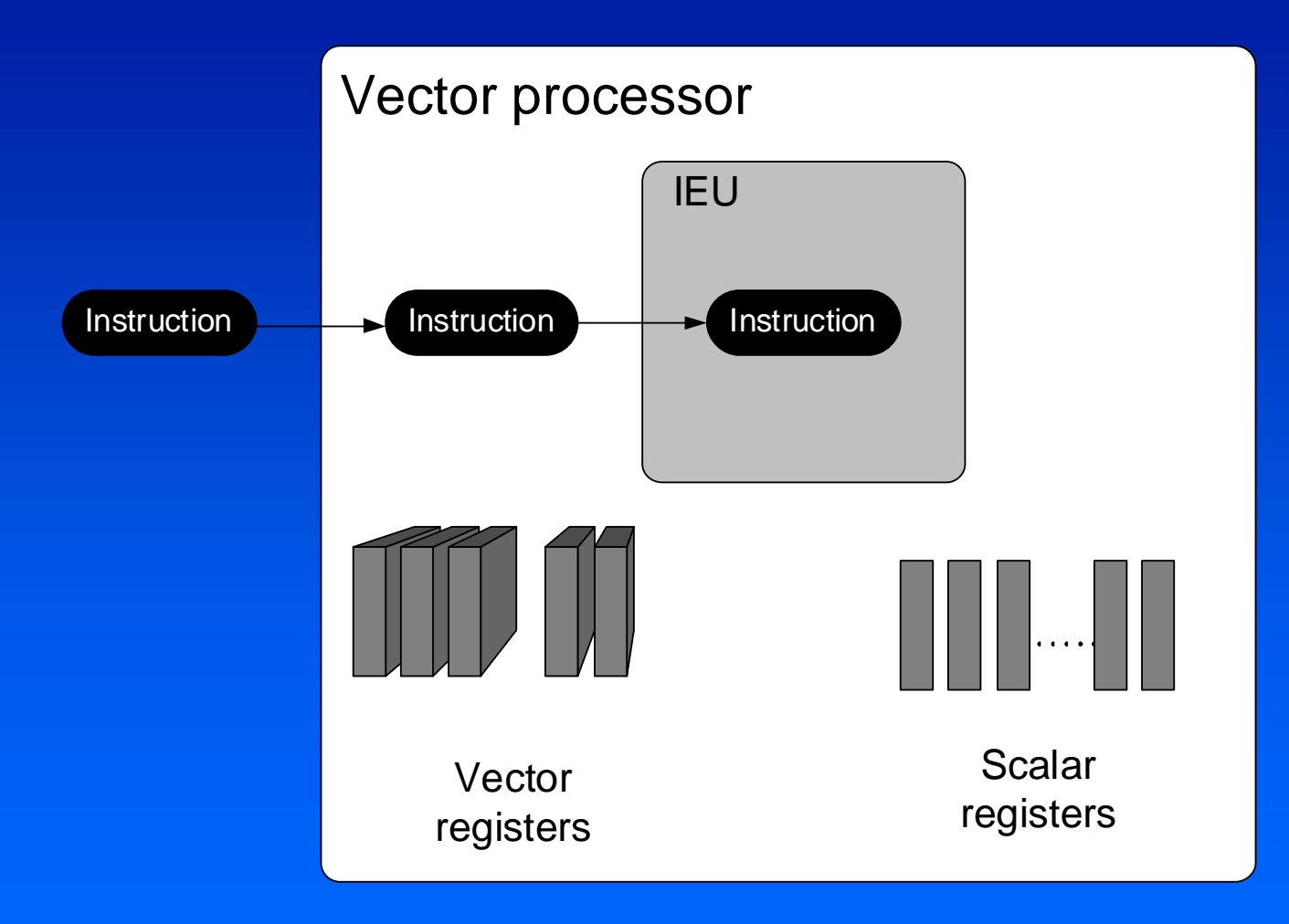

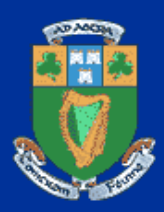

### Superscalar processor

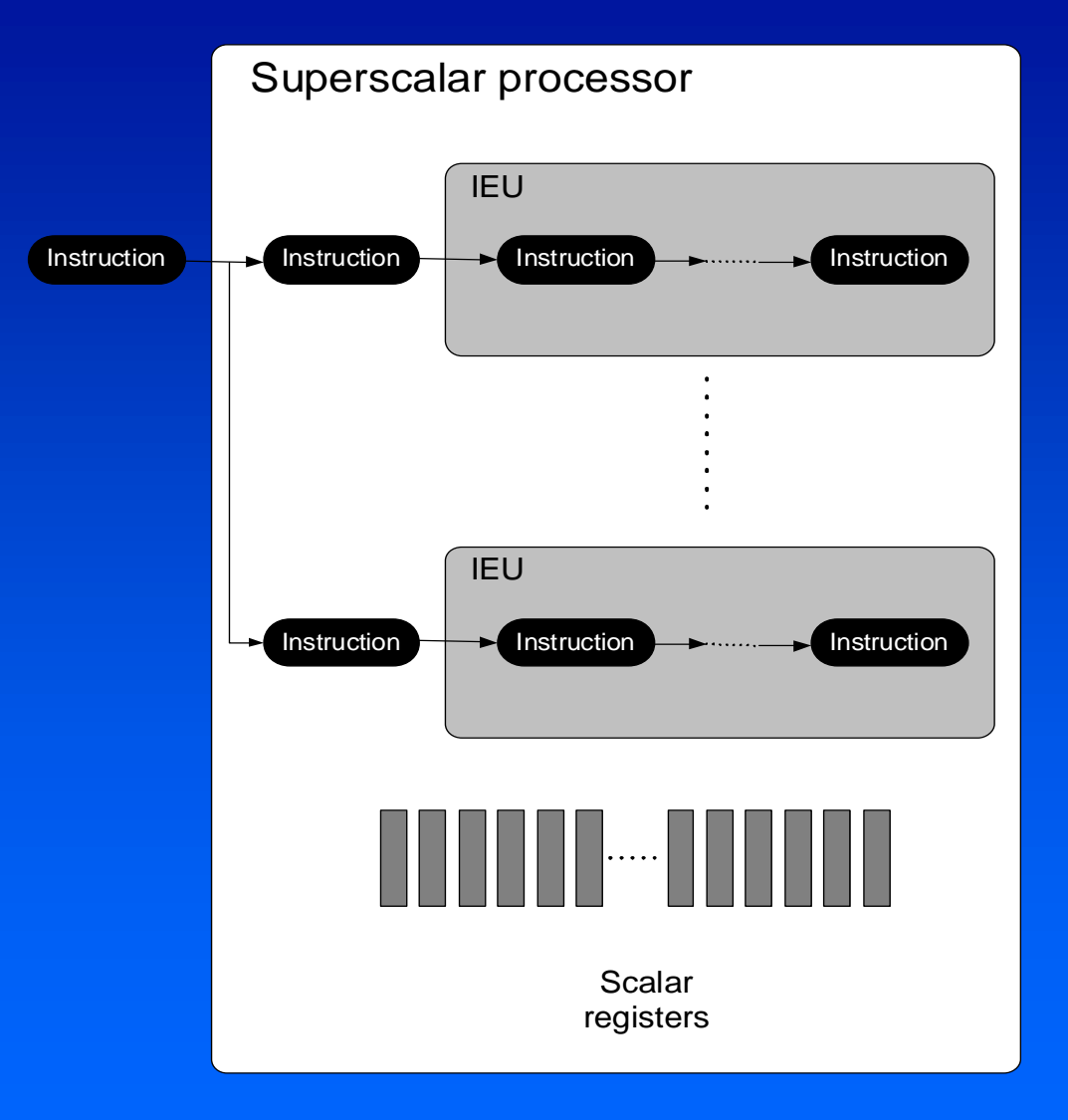

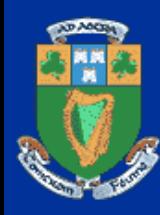

### Programming tools for vector and superscalar processors

- Optimizing C and Fortran 77 compilers
- $\bigcirc$ Array computation libraries (BLAS)
- $\bullet$ Parallel languages (Fortran 90, C[])

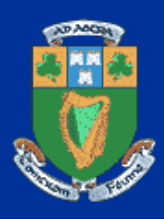

#### Shared-memory multiprocessor

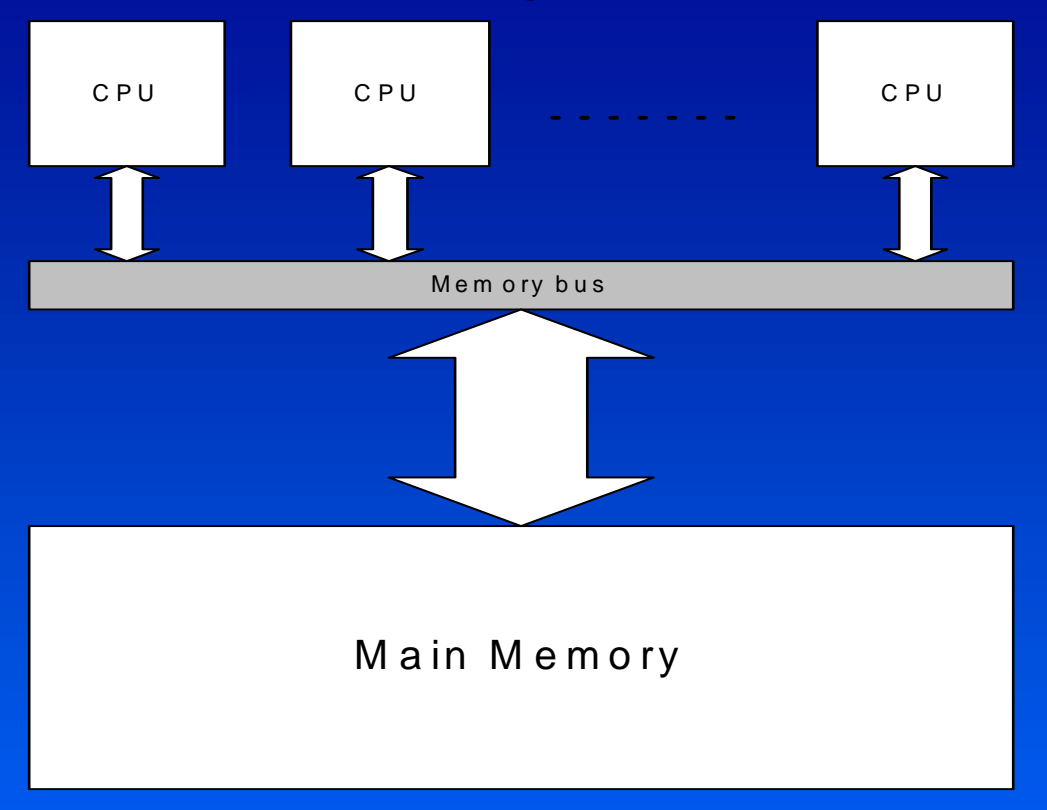

#### Parallel programming models

- •Parallel threads of control sharing memory with other threads
- • Parallel processes not sharing memory and interacting via message passing.

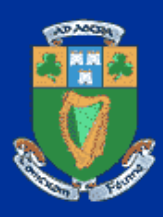

### Programming tools for SMPs

- $\bullet$ Optimizing C and Fortran 77 compilers
- $\bullet$ Thread libraries (POSIX threads, etc.)
- Parallel languages
	- Fortran 95
		- **Fortran 90 superset**
	- Open MP
		- Standard high-level extensions to the most popular serial languages implementing the thread model of parallel programming
- Tools for message-passing parallel programming

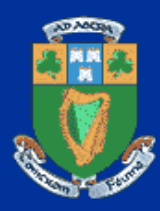

### Distributed-memory multiprocessor

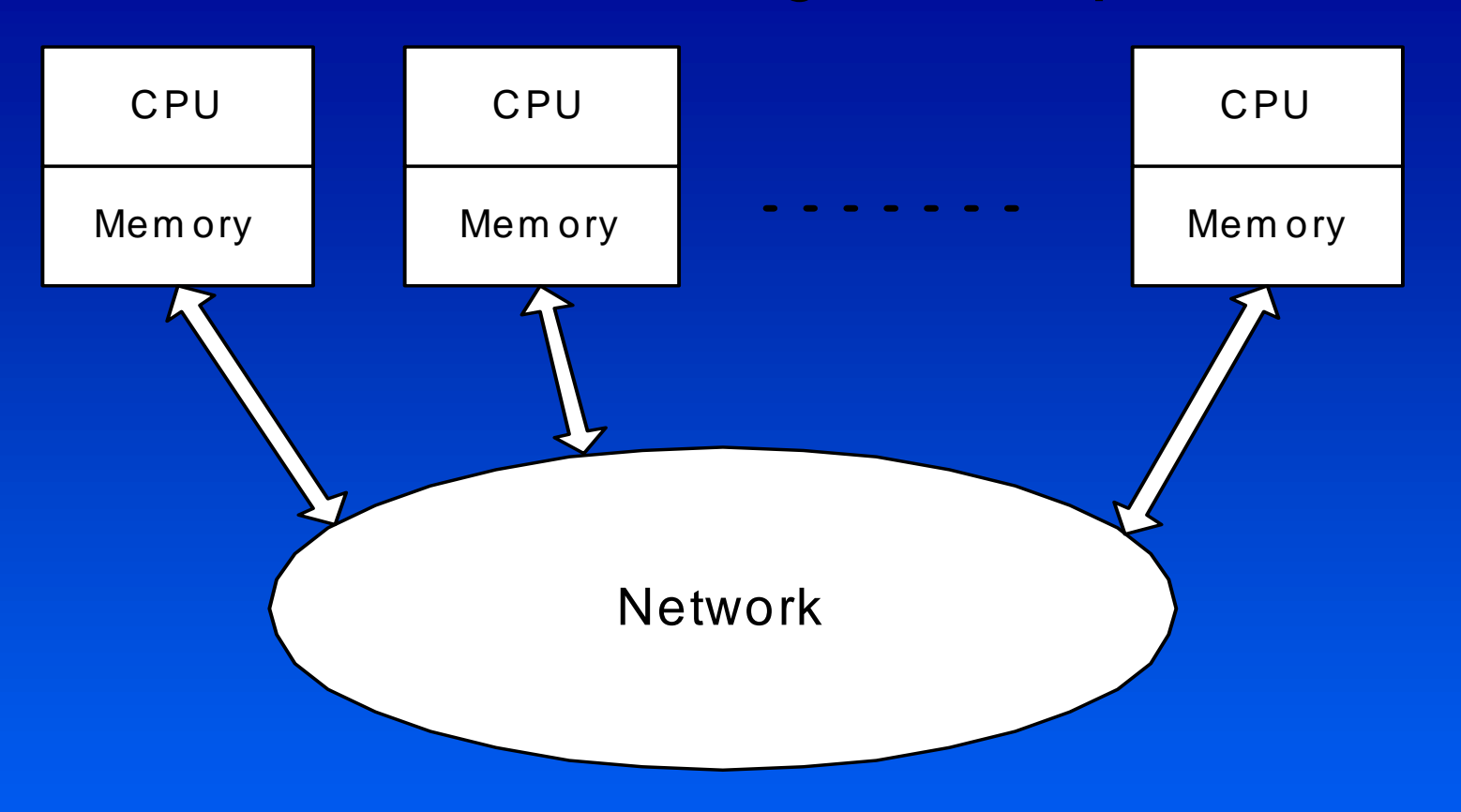

- Scalable parallel architecture
- Supercomputers and clusters
- Message-passing parallel programming

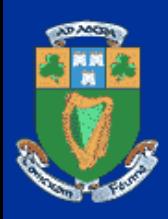

### Programming tools for MPPs

- Message-passing libraries (MPI Message-Passing Interface, PVM - Parallel Virtual Machine)
- High Performance Fortran (HPF)

#### MPI

- Standardized in 1995 as MPI 1.1
- Widely implemented including high quality free implementations (LAM MPI, MPICH, etc.)
- Supports modular parallel programming
- Bindings C, Fortran 77, C++

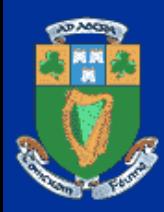

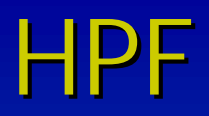

- Standardized as HPF 1.1 in 1994
- $\bullet$  An extension of Fortran 90
	- With pseudo-directives specifying (block-cyclic) distribution of arrays over processors
- An easy parallel programming model
- $\bullet$  A very difficult language to compile
	- Usually compiled into Fortran 77/90 + MPI
- $\bullet$  Example. Let us consider an HPF application for parallel multiplication of two dense  $n x n$  matrices on  $p$  processors
	- The application implements 2D block algorithm

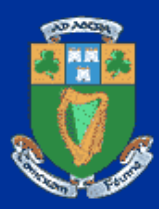

### HPF (ctd)

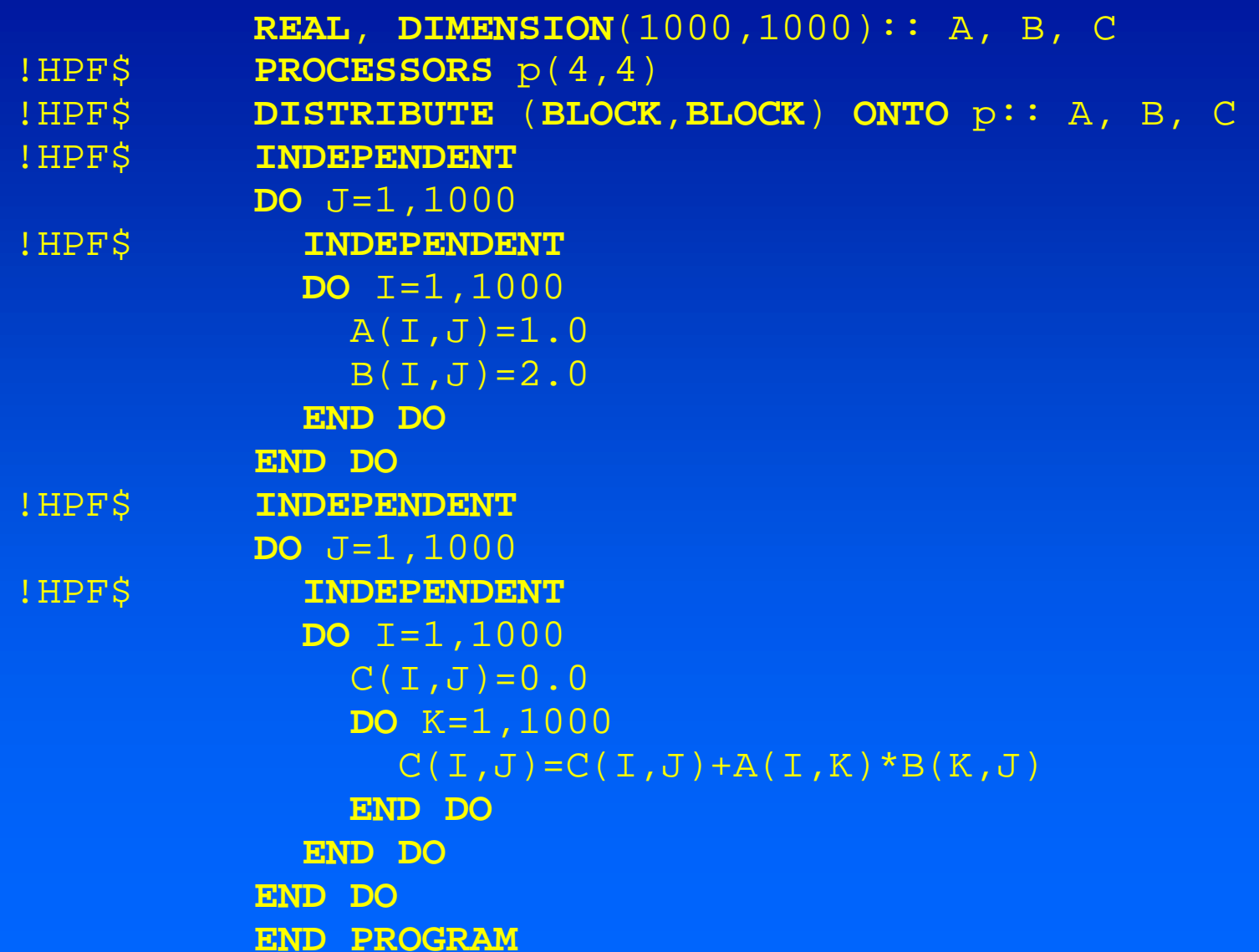

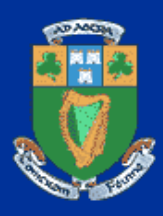

#### HPF (ctd)

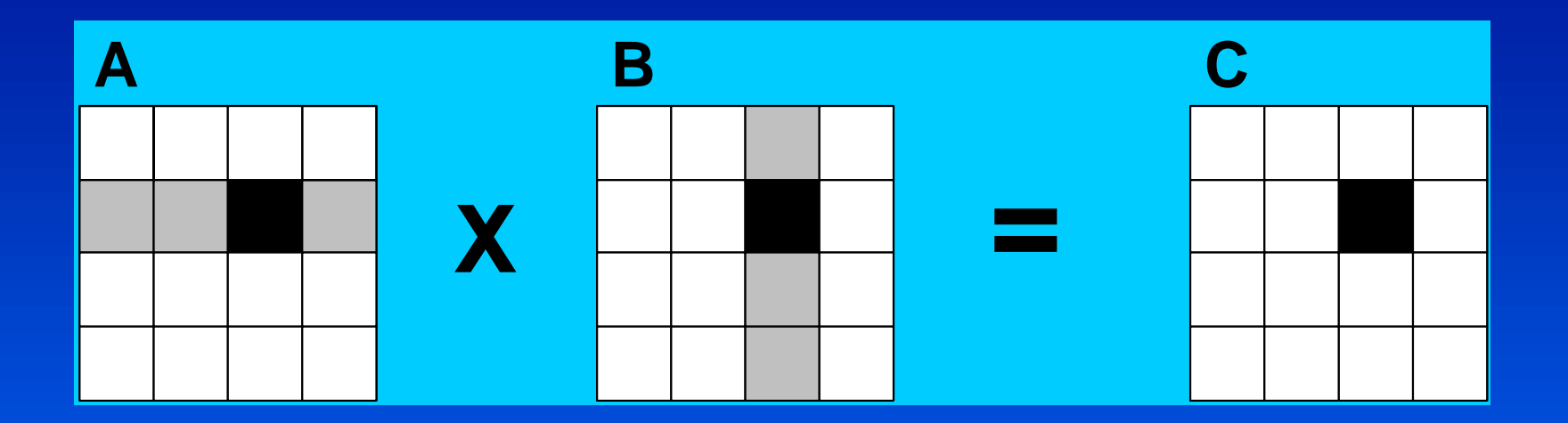

- To compute its  $C$  slice, each processor requires the corresponding row of squares of the A matrix and column of squares of the  $B$  matrix
	- *–* Receives from each of  $\sqrt{p-1}$  horizontal and  $\sqrt{p-1}$  vertical neighbours  $n^2/p$  matrix elements

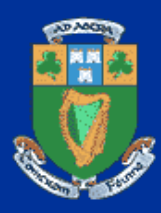

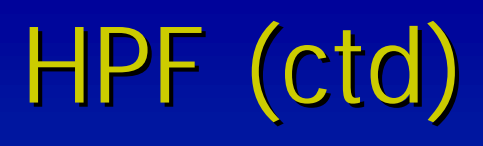

- A clever HPF compiler will generate message passing code implementing the communication pattern depicted in the picture
- $\bullet$  The minimization of inter-processor communication
	- The main optimisation performed by an HPF compiler
	- Not a trivial problem
	- No HPF constructs/directives helping the compiler to solve the problem
		- Therefore, HPF is considered a difficult language to compile

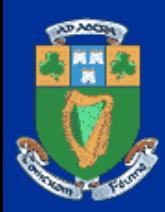

### HPF (ctd)

#### $\bullet$ Many real HPF compilers

- – Will generate a message-passing program, where each process sends its blocks of A and B to all other processes
	- » This guarantees that each process receives all the elements of  $A$  and  $B$ , it needs to compute its elements of C
	- » This universal scheme involves a good deal of redundant communications
		- ◆ Sending and receiving data never used in computation

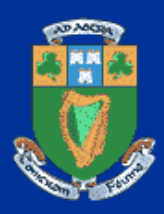

### Network of computers

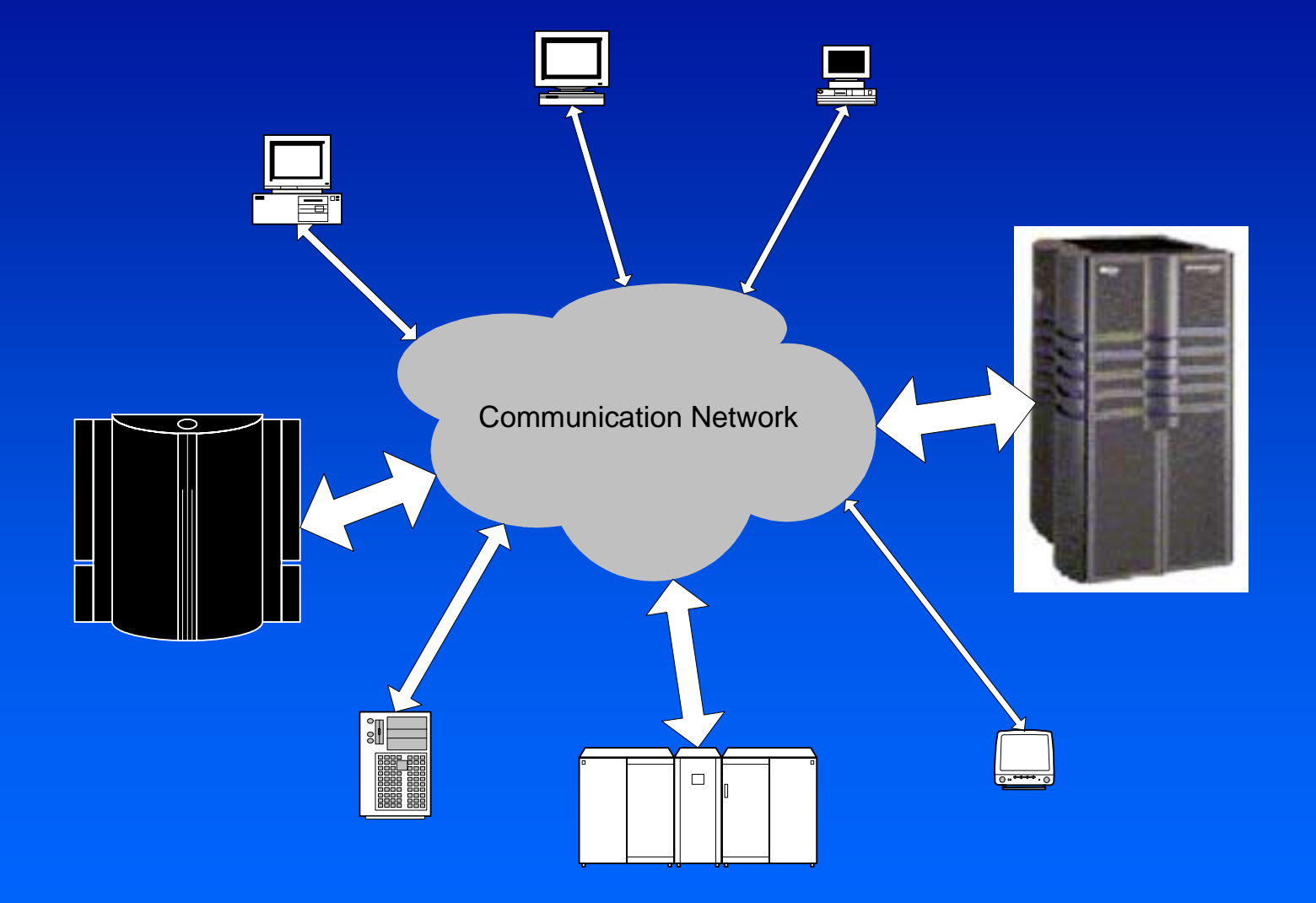

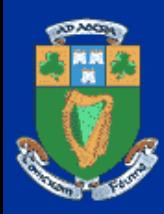

### Programming Model

- NoCs seem very similar to MPPs at a first glance – Provides a number of processors not sharing global main memory, and interconnected via a communication network
- The most natural programming model
	- Parallel *processes* 
		- **Example 2 random** a separate processor
		- **using message passing to communicate with the** others

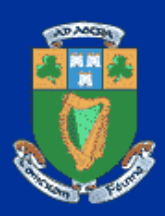

## Network of Computers (ctd)

- Why are NoCs practically not used for parallel computing?
	- Parallel programming for NoCs is much more difficult than parallel programming for MPPs
		- NoCs are not designed and manufactured for HPC
		- A typical NoC is a naturally developed computer system
			- General purpose
			- Developed incrementally, for a relatively long time
			- > Irregularity, heterogeneity, and instability are their inherent features

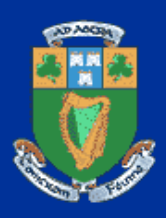

## Network of Computers (ctd)

- • Three main sources of the difficulties
	- The heterogeneity of processors
	- The communication network itself
		- not designed for high performance parallel computing
	- The multi-user nature of NoCs
		- **not a strongly centralized computer system**
		- consists of relatively autonomous computers
		- **Example 12 Figure 20 Figure 20 Figure 20 Figure 20 Figure 20 Figure 20 Figure 20 Figure 20 Figure 20 Figure 20 Figure 20 Figure 20 Figure 20 Figure 20 Figure 20 Figure 20 Figure 20 Figure 20 Figure 20 Figure 20 Figure 20**
		- **different components are not as strongly integrated** and controlled as in MPPs

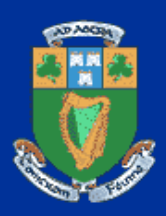

### Processors Heterogeneity

- Processors of different architectures
	- The processors run at different speeds
		- A good parallel program for MPPs evenly distributes workload
		- Ported to *heterogeneous cluster*, the program will align the performance with the slowest processor
		- A good parallel application for a NoC must distribute computations unevenly
			- taking into account the difference in processor speed
			- Ideally, the volume of computation performed by a processor should be proportional to its speed

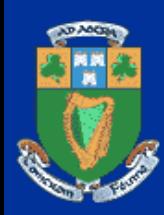

 $\bullet$ • Example. Multiplication of two dense *nxn* matrices A, B on a *p*-processor heterogeneous cluster.

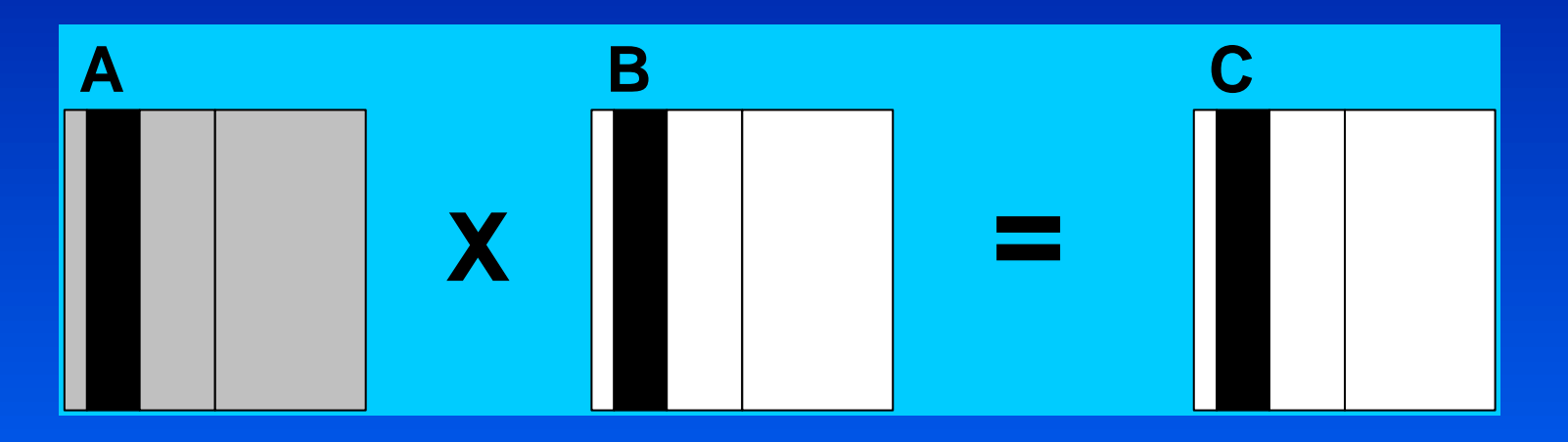

- $\checkmark$ Matrices A, B, and C unevenly partitioned in one dimension
- $\checkmark$  The area of the slice mapped to each processor is proportional to its speed
- $\sqrt{2}$ The slices mapped onto a single processor are shaded black
- $\checkmark$ During execution, this processor requires all of matrix A (shaded gray)

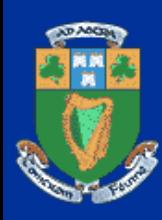

- This algorithm cannot be implemented in HPF 1.1
	- $-$ No way to specify a heterogeneous distribution of arrays
- HPF 2.0 addresses the problem
	- and the contract of the contract of GEN\_BLOCK extends the BLOCK distribution with the ability to explicitly specify the size of each individual block

#### • The following HPF program

- $-$  Multiplies two dense square 1000x1000 matrices on a 4 processor cluster, whose processors have relative speeds 2, 3, 5, and 10
- $-$  The programmer must explicitly specify the exact distribution of the arrays across processors

```
PROGRAM HETEROGENEOUS
       INTEGER, DIMENSION(4), PARAMETER::
      \&M = (/ 100, 150, 250, 500 /)
      REAL, DIMENSION(1000,1000):: A, B, C
!HPF$ PROCESSORS p(4)
!HPF$ DISTRIBUTE (*, GEN_BLOCK(M)) ONTO p:: A,B,C
!HPF$ INDEPENDENT
       DO J=1,1000
!HPF$ INDEPENDENT
         DO I=1,1000
          A(T,U)=1.0B(I,J)=2.0END DO
      END DO
!HPF$ INDEPENDENT
       DO J=1,1000
!HPF$ INDEPENDENT
         DO I=1,1000
          C(I,J)=0.0DO K=1,1000
            C(I,J) = C(I,J) + A(I,K) * B(K,J)END DO
         END DO
       END DO
```
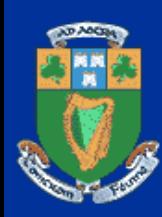

#### • The REDISTRIBUTE directive

- Introduced in HPF 2.0
- and the contract of the contract of Distributes the arrays, based on a mapping array whose values are computed at runtime
- $-$ – Either the programmer or a user of the application must explicitly specify the data distribution
- The efficiency of the application strongly depends on the accuracy of estimation of the relative speed of processors of the heterogeneous cluster
	- –- If this estimation is not accurate, the load of processors will be unbalanced

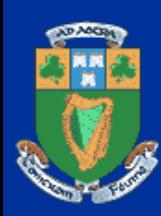

- Two processors of the same architecture only differing in the clock rate
	- $-$  No problem to accurately estimate their relative speed
		- **The relative speed will be the same for any application**
- $\bullet$  Processors of different architectures
	- $-$  Differ in everything
		- set of instructions, number of IEUs, number of registers, memory hierarchy, size of each memory level, and so on
	- – May demonstrate different relative speeds for different applications

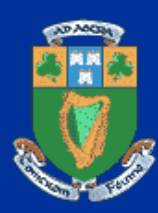

• Example. Consider two implementations of a 500x500 matrix Cholesky factorisation:

–The code

```
for(k=0; k<500; k++) {
 for(i=k, 1kk=sqrt(a[k][k]); i<500; i++)
    \overline{a}[i][k] /= \overline{1}kk;
 for(j=k+1; j<500; j++)for(i = j; i < 500; i++)
      a[i][j] -= a[i][k]*a[j][k];}
```
estimated the relative speed of SPARCstation-5 and SPARCstation-20 as 10:9

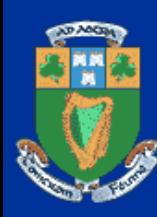

#### • Example. (ctd)

```
–The code
```

```
for(k=0; k<500; k++) {
 for(i=k, 1kk=sqrt(a[k][k]); i<500; i++)
   a[i][k] /= 1kk;for(i=k+1; i<500; i++)
   for(j = i; j < 500; j++)a[i][j] -= a[k][j]*a[k][i];}
```
estimated their relative speed as 10:14

–Routine dptof2 from LAPACK, solving the same problem, estimated their relative speed as 10:10

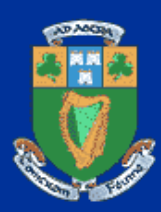

- $\bullet$ Heterogeneity of machine arithmetic
	- – Different processors do not guarantee the same storage representation and the same results for operations on floating point numbers
		- the stopping criterion used by the most accurate processor may never be satisfied if it depends on data computed less accurately by other processors
	- The communication layer does not guarantee the exact transmittal of the floating-point value
		- **overflow/underflow exceptions may occur during** conversions, resulting in a failure of the communication

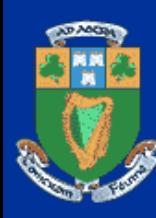

### Ad Hoc Communication Network

- Typical communication network
	- – Primary factors determining the structure
		- **Structure of the organisation, tasks that are solved,** security requirements, construction restrictions, budget limitations, qualification of technical personnel, etc.
	- High performance computing
		- **Secondary factor if considered at all**
	- – Constantly developing
		- occasionally and incrementally
		- **the communication network reflects the evolution of the** organization rather than its current snapshot

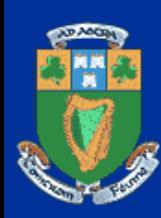

#### Ad Hoc Communication Network (ctd)

• As a result, the common communication network

- $-$  Far away from the ideal MPP communication network
	- **Heterogeneous**
	- **May have links of low speed and/or narrow bandwidth**
- $\bullet$  Optimal distribution of computations and communications across a NoC

– Much more difficult than across a *heterogeneous cluster* 

- I larger size of the problem,  $O(n^2)$
- due to links of low speed/bandwidth, optimal distribution may be not across the entire NoC, making the problem complexity exponential

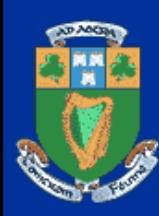

### Multi-user decentralised system

• Unstable performance characteristics

–Computers executing your parallel program

- May be used for other computations
- **May be involved in other communications**
- –Real performance of processors and communication links can dynamically change

–A good parallel program for a NoC must be sensitive to dynamic variations of its workload

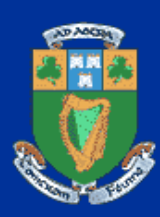

# Multi-user decentralised system<br>(ctd)

- High probability of resource failures
	- Fault tolerance is not a primary problem for MPPs
		- Small probability of resource failures
	- The probability of resource failures is much higher for NoCs
		- **Programming systems supporting fault** tolerance are needed
			- MPI-FT (transparent for programmers)
			- FT-MPI (extends MPI)

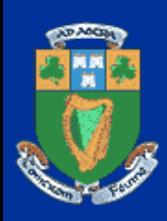

#### Summary of Programming Challenges

- Main features of an ideal parallel program for a NoC
	- Distributes computations and communications unevenly across processors and communications links
		- **takes into account their actual performance** demonstrated during the execution of the code of the program
		- **the distribution is not static** 
			- may be different not only for different NoCs but even for different executions of the program on the same NoC
		- the program may find profitable to involve in computations not all available computers
		- In other words, the program must be *efficiently portable*

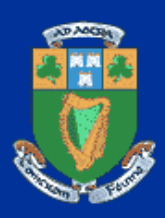

## Summary of Challenges (ctd)

- –The program keeps running even if some resources in the executing network fail
- –The program takes into account differences in machine arithmetic on different computers
	- **avoids erroneous behaviour caused by the** differences
- Are MPI and HPF suitable for parallel programming networks of computers?

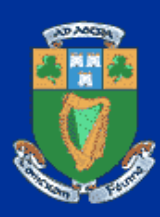

### Summary of Challenges (ctd)

#### • HPF

–Very basic support for parallel programming NoCs **n** means to specify uneven distribution of data across abstract HPF processors

programmers must calculate the best distribution

–No means to control the mapping of abstract HPF processors to computers of the NoC

–Does not address fault tolerance

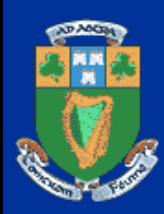

## Summary of Challenges (ctd)

#### • MPI

 $-$  Low level programming tool => can be used for efficiently portable parallel programming NoCs

- No specific support for programming NoCs
	- All specific code that make the application efficiently portable must be manually written by programmers

Standard MPI specification does not address fault tolerance

- **There are fault tolerant implementations of the standard** MPI specification (MPI-FT)
- **There is an extension of standard MPI specification** supporting explicit programming fault-tolerant MPI programs (FT-MPI)

Typically, multiprotocol communications are not supported

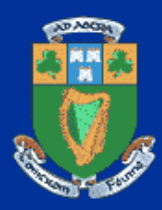

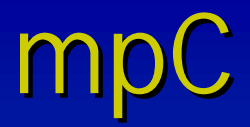

- mpC a dedicated parallel programming language (an ANSI C superset) for highperformance computing on heterogeneous networks
- • mpC allows writing portable parallel programs that dynamically distribute computations and communications over any particular executing network to provide the best efficiency

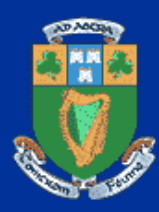

### mpC (ctd)

- mpC program defines main features of the parallel algorithm, which influence its efficiency
	- Total number of participating processes
	- Total volume of computations to be performed by each of the processes
	- Total volume of data to be transferred between each pair of the processes
	- Interaction scenario during execution of the algorithm
- mpC programming system
	- Uses this information at run time to map processes of the parallel program to the executing network in such a way that ensures its best execution performance

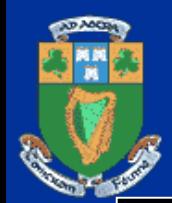

#### Parallel N-body Simulation

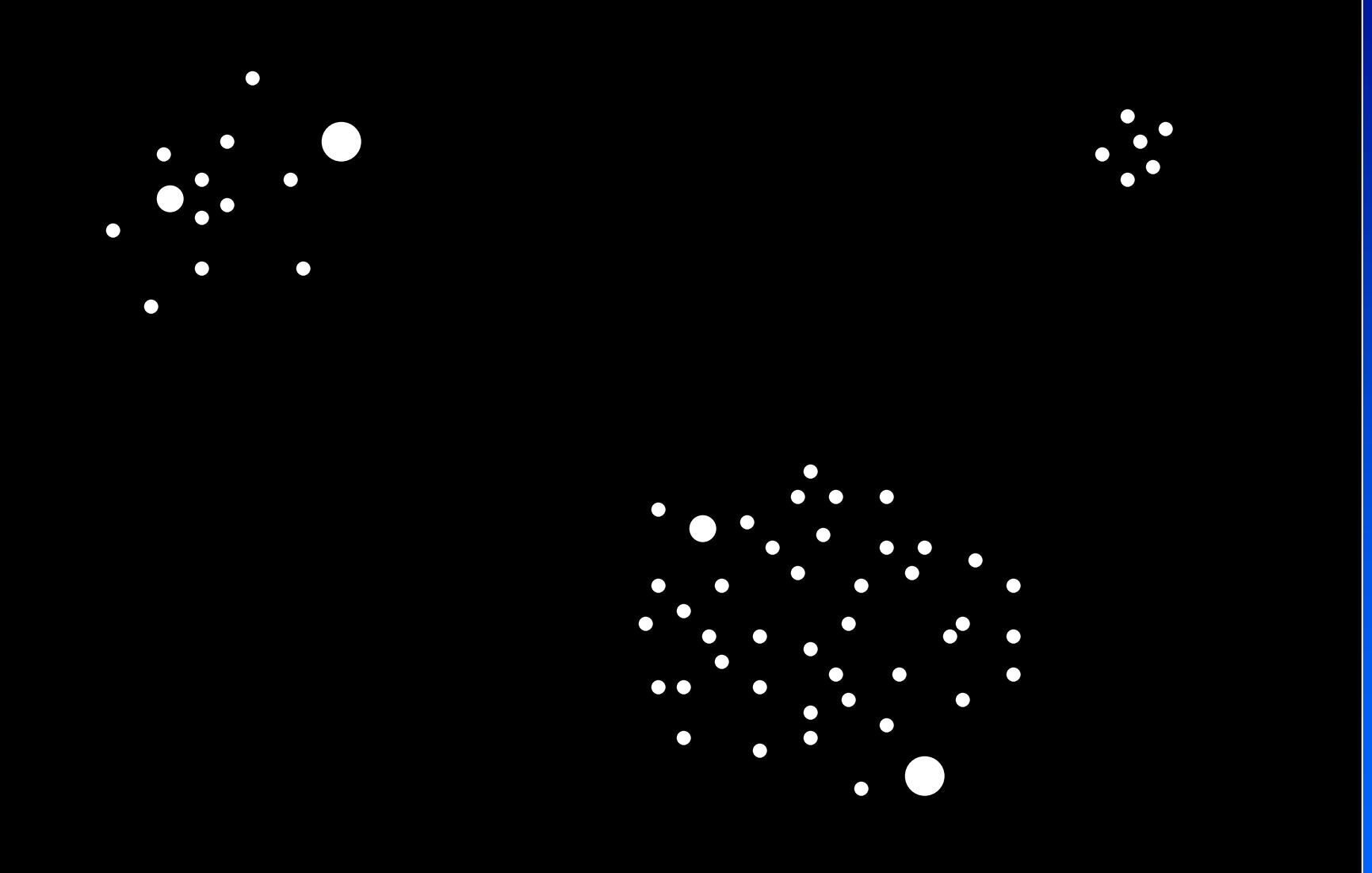

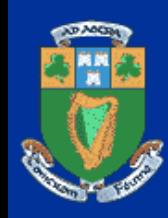

**}**

### Parallel N-body Simulation (ctd)

**Initialization of galaxy on host-process Scattering groups of bodies over processes Parallel computing masses of groups Interchanging the masses among processes while(1) {**

**Visualization of galaxy by host-process Parallel computing centers of gravity Interchanging the centers among processes Parallel updating groups Gathering groups on host-process**

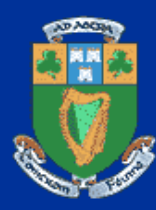

## Parallel N-body Simulation (ctd)

```
nettype GalaxyNet (m, k, n[m]) {
  coord I=m;
  node { I>=0: bench * ( (n[I]/k) * (n[I]/k) ); };
 link \{ >0 : length * ( n[1] * sizeof(Body) ) [1] -> [0]; \};
  parent [0];
  scheme {
    int i;
   par (i=0; i<m; i++) 100%% [i];
    par (i=1; i<m; i++) 100%% [i]->[0];
  };
};
```
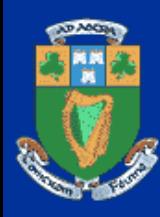

}

## Parallel N-body Simulation (ctd)

```
...void [*] main ( int [host]argc, char ** [host]argv )
{
  ... TestGroup[] = (*Galaxy[0])[];recon Update_group ( TestGroup, TestGroupSize ) ;
 {
    net GalaxyNet (NofG, TestGroupSize, NofB) g;
    …}
```
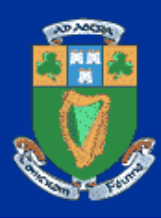

### Parallel Matrix Multiplication

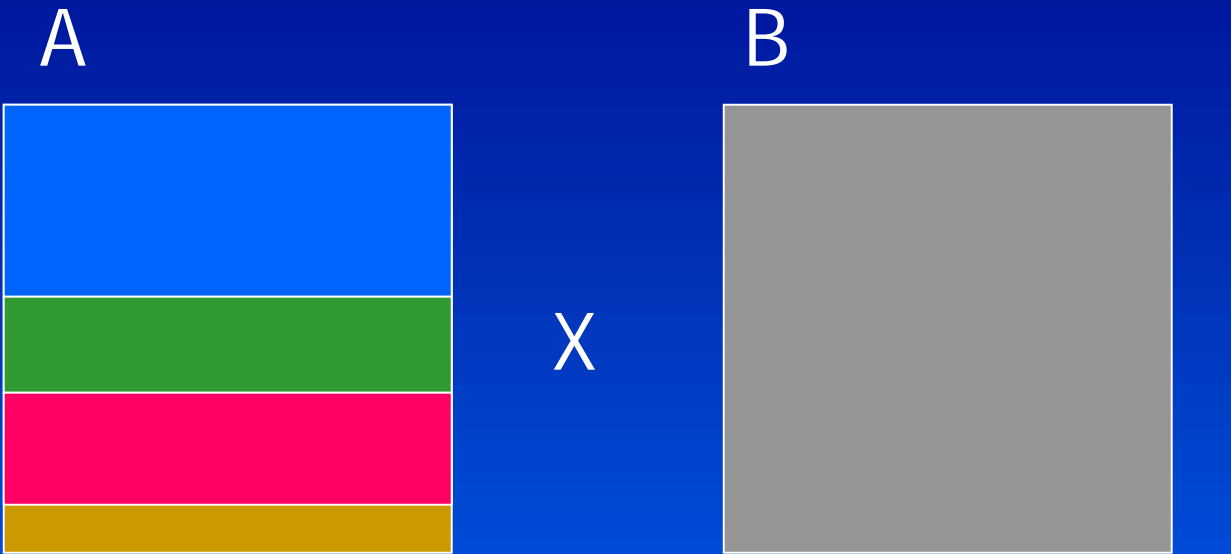

 $=$   $>$ 

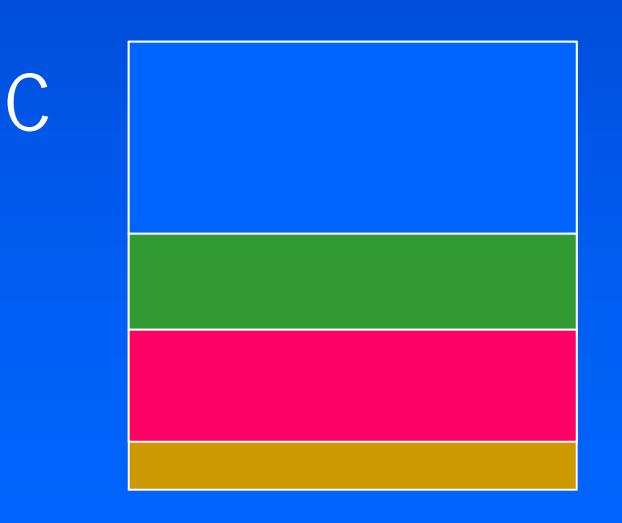

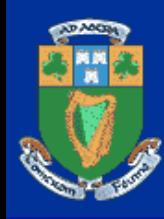

### Parallel Matrix Multiplication (ctd)

```
nettype AxB
(int
m, int
k, int
t, int
n[m]) {
 coord I=
m;
 node { I>=
0: bench * ( 
n[I] / t ); };
 link (J=m) {
   J>0: length * ( ( k + n[J] ) * k * sizeof(float) ) [0] ->[J];
   I>
0: length * ( 
n[I] * k 
* sizeof(float) ) [I]->[
                                                \begin{bmatrix} 1 \\ -2 \end{bmatrix}};
 parent [0];
 scheme
{
   int i;
   for ( i=
1; i<
m; i++ ) 100%% [
0]->[i];
   par ( i=
0; i<
m; i++ ) 100%% [i];
   par ( i=
1; i<
m; i++ ) 100%% [i]->[
0];
 };
};
```
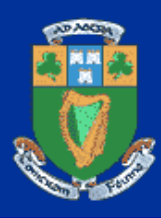

…

### Parallel Matrix Multiplication (ctd)

```
recon SeqMult ( tA, tB, tC, 
M, N );
…[host]: { ...
             for 
(j = 
1; j <= nprocs; 
j++) {
               Partition
(j, powers, nrows, 
N);
              t = timeof
(net Star
(j, 
N, 
M, nrows) 
w);
               if (\mathsf{t} < \mathsf{min}.\mathsf{t}) { min.nprocs = j; min.\mathsf{t} = \mathsf{t}; }
             }
            nprocs = min.nprocs;
           }
...Partition 
(nprocs, powers, nrows, 
N);
{ 
   net AxB
(nprocs, 
N, 
M, nrows) 
w;
   …}
```
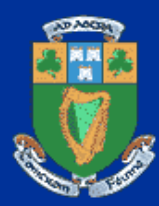

#### References

#### Alexey Lastovetsky. Parallel Computing on Heterogeneous Networks. John Wiley & Sons, 423 pp., June 2003. 423 pp., June 2003.

#### **INWILEY**

#### **Parallel Computing** on Heterogeneous **Networks**

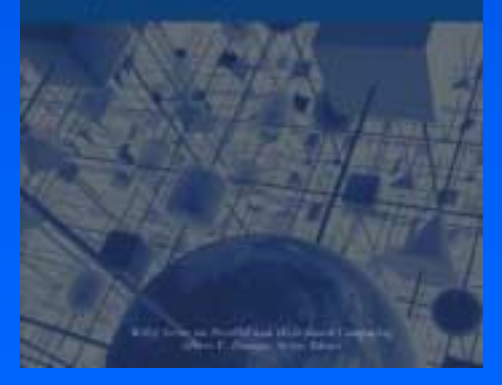

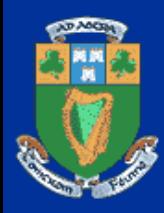

Conclusion

• Parallel computing is shifting to network computing

• Parallel programming tools can power existing software suites for both local and global computer networks